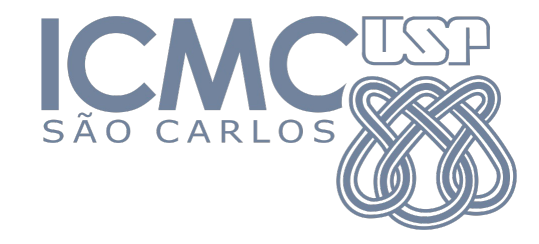

# **SSC0152 – Administração e Gerenciamento de Redes**

Projeto 1: Comunicação entre filiais

**Professor**: Jó Ueyama

1

### **Projeto 1 – Comunicação entre matriz e filial**

Uma matriz localizada em São Carlos SP deseja realizar a comunicação com uma filial localizada em São Paulo, SP. Cada localidade possui um departamento financeiro, um "departamento a definir" e de recursos humanos. É necessário a elaboração de um projeto de redes de computadores para permitir a comunicação entre as localidades e departamentos. Para isso, os projetistas de redes deverão se preocupar em escolher os equipamentos, protocolos e serviços necessários.

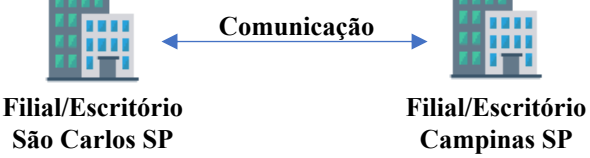

Na primeira reunião entre os projetistas e empresários, foram estabelecidas algumas informações iniciais da implementação em cada localidade:

#### **Informações sobre os departamentos:**

- **1. Financeiro:** três (03) computadores e um notebook
- **2. Recursos Humanos (RH)**: dois (02) computadores e dois (02) notebooks
- **3. Um departamento a critério do aluno:** *x* computadores *e y* notebooks*,* tablets *ou* smartphones*,* sensores*, etc.*

Durante a reunião, os empresários solicitaram aos projetistas a utilização de uma impressora compartilhada entre os departamentos e que também seja possível a comunicação dos dispositivos/computadores por meio de rede sem fio em todo o ambiente corporativo. Para isso, foi solicitado uma rede sem fio para cada departamento. Um outro assunto discutido foi a escalabilidade da rede na empresa, os empresários relataram que futuramente eles pretendem criar um programa de recrutamento para os departamentos, sendo necessário a instalação de novos computadores.

em São Carlos consiga acessar a aplicação (remota) e enviar e-mails para outro usuário em São Paulo e vice-Quanto aos serviços, foi discutido entre os participantes, a necessidade de um sistema de transferência de arquivos compartilhado, assim como uma aplicação web em cada localidade para disponibilizar informações como: contato (e-mail), relatórios comerciais e agenda de reuniões. Nesse sentido, é necessário que um usuário versa.

Após uma discussão, os projetistas chegaram a alguns **requisitos mínimos**:

- **1. Servidores para cada localidade:**
	- **HTTP**
	- **FTP**
- **2. Servidores em uma das localidades (**um servidor compartilhado entre as duas filiais**):**
	- **DHCP**
	- **DNS**
	- **SMTP**

#### **3. Comunicação entre as localidades:**

Protocolo de roteamento: Estático, RIP ou OSPF

A fim de implementar os serviços e a comunicação entre as redes, os projetistas deverão apresentar a solução utilizando o simulador **Cisco Packet Tracer**. Na solução, apresentar as conexões lógicas realizadas entre as filiais e departamentos, assim como os dispositivos e servidores.

Apresentar uma relatório com as especificações e justificativas do projeto. O relatório deve conter:

- Descrição sucinta da empresa (ramo, número de funcionários, faturamento, etc.)
- Resumo do projeto que foi implementado por você para a empresa (com as suas próprias palavras)
- Matriz (dizer os servidores que foram implementados e o porquê, os enlaces usados, endereçamentos IPs, escalabilidade, equipamentos usados)
- Filial (dizer os servidores que foram implementados e o porquê, os enlaces usados, endereçamentos IPs, escalabilidade, equipamentos usados)
- Preço sugerido pelo projeto
- Ajustes previstos no projeto e considerações finais

#### **1. Criatividade**

• Ramo da empresa e a configuração da rede

#### **2. Relatório**

• Didática na descrição

#### **3. Domínio do simulador**

• Poderá ser requerido para o discente criar uma configuração de rede no simulador

# Entrega e apresentação

 $\cdot$  10/10 às 09:20

## **Material de Apoio**

Rede Local (DHCP, HTTP, DNS e EMAIL): https://www.youtube.com/watch?v=hCfyF7 **Servidor FTP:** https://www.youtube.com/watch?v=MPTrbFzIn0Y **Roteamento Estático:** https://www.youtube.com/watch?v=HjMBWPyLk3U **RIP:** https://www.youtube.com/watch?v=zDSoSzNNsBU **OSPF:** https://www.youtube.com/watch?v=PQJzPkwPlhk Modo Físico: https://www.youtube.com/watch?v=\_dZ9SjLnUT4